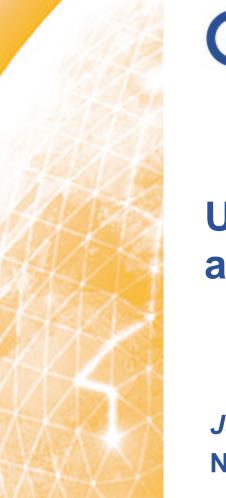

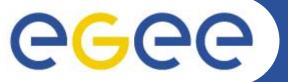

# User friendly high level application support for EGEE/gLite

Jan Kmuníček NA4 CE region coordinator

www.eu-egee.org

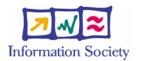

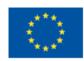

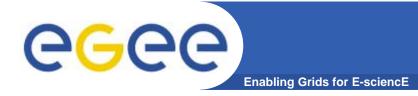

## Contents

- CE region specifics
- VOCE infrastructure
- Application support CHARON
- Application support P-GRADE
- Additional CE regional tools
- Plans & further progress

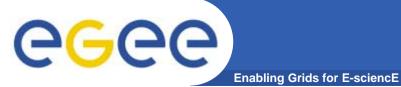

• Central European federation (CE)

| <ul> <li>regional descripted</li> </ul> |                | or heterogenity<br>(in both partners & organizations) |
|-----------------------------------------|----------------|-------------------------------------------------------|
|                                         | Austria        | GUP, UNIINNSBRUCK                                     |
|                                         | Czech Republic | CESNET                                                |
|                                         | Hungary        | MTA SZTAKI, NIIF, KFKI RMKI, ELUB, BUTE               |
|                                         | Poland         | ICM, PSNC, CYFRONET                                   |
| •                                       | Slovakia       | II-SAS                                                |
| •                                       | Slovenia       | JSI                                                   |
| _                                       | EGEE II        | regional newcomer Croatia                             |

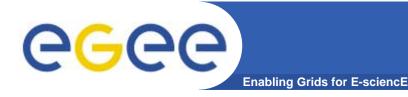

#### • VOCE - Virtual Organization for Central Europe

- provides complete grid infrastructure under EGEE wings
  - officially registered as currently the one and only "Regional VO" for Central European (CE) region
- based on regional principle
  - VOCE spans the whole CE Federation
  - core services operated by CESNET
  - resources are provided by several institutions across the CE (these resources are available to all / experienced users registered in VOCE)

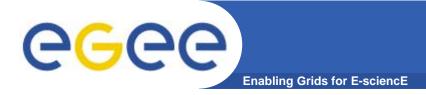

- VOCE Description
  - fully production environment
    - VOCE environment allows Grid newcomers to get quickly first experience with Grid computing
    - simultaneously allows users to smoothly move to production use of the Grid in the same environment
  - self-contained infrastructure
    - all the relevant services run by VOCE administration
    - currently on LCG middleware but simultaneously available gLite 1.4 installation (undergoing task)

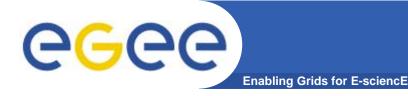

#### • VOCE - Aims

- incubator for new applications / new application areas
  - assistance in adapting a software for use on the Grid
  - even for applications that do not have any Grid/cluster/remote computing experience
  - outsourcing the burden of running an grid infrastructure to VOCE

#### - generic VO

- VOCE is an application neutral virtual organization
  - not bound to any particular application
  - interested in broad scale of application areas
- also suitable for training purposes (in cooperation with P-GRADE)

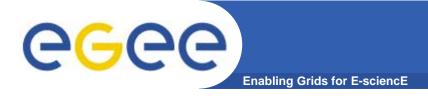

- VOCE Features
  - comparison VOCE to GILDA VO
    - VOCE security
      - no anonymous users (importance for resource owners)
      - based on accredited CA's approved by the EUGridPMA body

#### VOCE CA

- short-term certificates (days) dedicated for training purposes
- users can access only limited group of available resources (it is up to the resources owners if they will provide resource also for training purposes utilizing only "training" certificates)

#### VOCE resources

• allocated guaranteed resources, not best effort approach

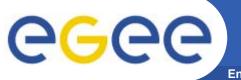

8

Enabling Grids for E-sciencE

#### • VOCE - Summary of resources

| Fig C<br>the eyes of the Grid                    | Site view               | VO view                      | Help 4             | s<br>monitoring<br>genering | grid-logo.g<br>70x70<br>change witt<br>the logo of<br>the Grid<br>being<br>monitored |  |  |  |
|--------------------------------------------------|-------------------------|------------------------------|--------------------|-----------------------------|--------------------------------------------------------------------------------------|--|--|--|
| dICE >> VO::ALL >> VO::voce                      |                         |                              |                    |                             |                                                                                      |  |  |  |
| CE SE Job Cha                                    | rts                     |                              |                    |                             |                                                                                      |  |  |  |
| mputing Element ID                               | <u>Site ▼</u>           | Free Slots                   | <u>Total Slots</u> | <u>Max Run</u>              | <u>ERT</u>                                                                           |  |  |  |
| d109.kfki.hu:2119/jobmanager-logcondor-long      | BUDAPEST                | 3                            | 82                 | 100                         | 2-12:17                                                                              |  |  |  |
| es02.cyf-kr.edu.pl:2119/jobmanager-logpbs-voce 👘 | CYFRONET-IA6            | 54 33                        | 34                 | 10                          | 0-00:00                                                                              |  |  |  |
| us02.cyf-kr.edu.pl:2119/jobmanager-lcgpbs-voce   | CYFRONET-LCC            | G2 18                        | 78                 | 10                          | 0-00:00                                                                              |  |  |  |
| .grid.tuke.sk:2119/jobmanager-pbs-voce           | TU-Kosice               | 9                            | 9                  | 21                          | 0-00:00                                                                              |  |  |  |
| .egee.man.poznan.pl:2119/jobmanager-logpbs-voc   |                         | · · ·                        | 116                | 0                           | 0-00:0                                                                               |  |  |  |
| urut17.cesnet.cz:2119/jobmanager-logpbs-voce     | prague_cesnet_l         | cg2 19                       | 44                 | 0                           | 0-00:00                                                                              |  |  |  |
| nerated: Wed, 19 Oct 2005 13:59:51 +0200         |                         |                              |                    | GridICE                     | Homepa                                                                               |  |  |  |
| <ul> <li>resources from</li> </ul>               | CESNET (                | CESNET (Czech Republic)      |                    |                             |                                                                                      |  |  |  |
|                                                  |                         | PSNC, CYFRONET, ICM (Poland) |                    |                             |                                                                                      |  |  |  |
|                                                  |                         |                              |                    |                             |                                                                                      |  |  |  |
|                                                  | II-SAS (Slo             | II-SAS (Slovakia)            |                    |                             |                                                                                      |  |  |  |
|                                                  | Υ.                      |                              |                    |                             |                                                                                      |  |  |  |
|                                                  | KFKI (Hung              | gary)                        |                    |                             |                                                                                      |  |  |  |
| <ul> <li>more than 40 register</li> </ul>        | ed users from 10 instit | utes and 4                   | countrie           | S                           |                                                                                      |  |  |  |
| in total                                         | 520 CPUs, about 5       | 0 TD diak                    | 00000              |                             |                                                                                      |  |  |  |

• in total 539 CPUs, about 5.9 TB disk space

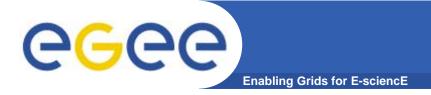

## **CE region specifics**

- VOCE Advantages
  - regional self-organization
    - users are not tightly bound around specific applications
    - the region itself is self-organized from the bottom level

| resources    | <br>infrastructure        |
|--------------|---------------------------|
| applications | <br>high level middleware |

- potential users are not required to invest special effort to easy use the environment in a production mode
- application neutrality

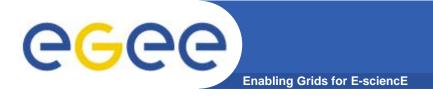

- VOCE Summary
  - user registration
    - VOCE registration at <a href="http://voce-register.farm.particle.cz/">http://voce-register.farm.particle.cz/</a>
  - documentation
    - VOCE portal at <u>http://egee.cesnet.cz/en/voce/</u>
  - request tracking
    - send requests to <u>voce@cesnet.cz</u>

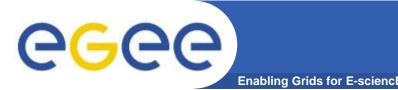

#### • What is Charon?

- uniform, and modular approach for (complex) computational jobs submission and management
- generic system for use of application programs in the Grid environment (LCG/gLite middleware, ...)
- Why Charon?
  - many various batch systems & scheduling components used in grid environment
  - each batch system has unique tools and different philosophy of its utilization
  - LCG/gLite provided tools are quite raw and simple
  - many additional tasks to use computer resources properly

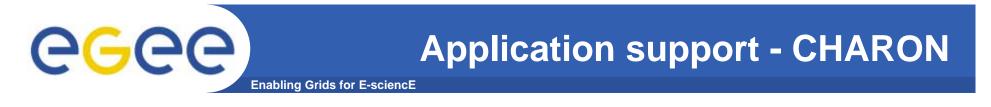

• Charon Extension Layer (CEL)

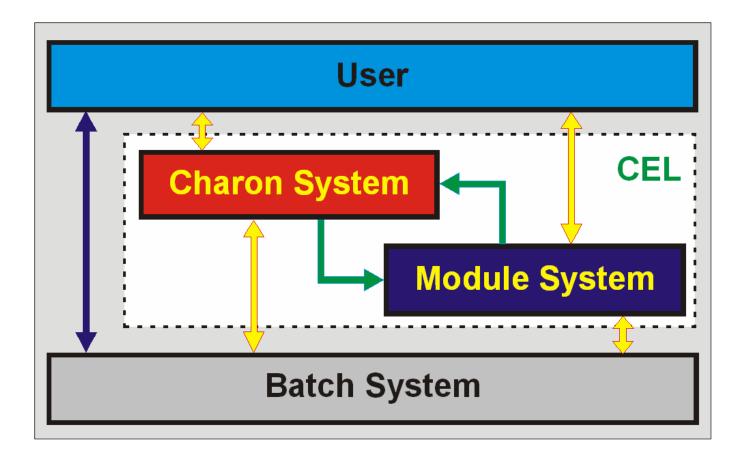

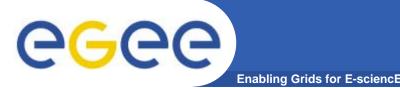

- Module system
  - manages application software
    - each software package is described by a specific module
    - configuration information is internally stored in XML format

#### name[:version[:architecture[:parallelmode]]]

- find the architecture and parallel mode that best fit available computational resources
- solve conflicts or dependencies between individual modules
- list available modules sorted into categories
- use pre-installed modules on WNs or install them on the fly if they are missing

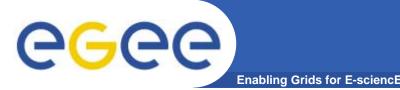

- Application portfolio
  - currently supported programs from
    - computational chemistry and molecular modelling
      - AMBER, AutoDock, Turbomole, CPMD
    - numerical computations
      - Octave
    - vizualizations
      - Grace, PovRay, Raster3D, Molscript

#### planned programs to be ported (based on users feedback)

- Abinit, Dalton, Gromacs
- Corsika (astrophysics), image processing tools

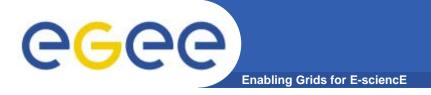

#### **Provided services**

#### • Application areas

| 🛃 skurut4.cesnet.cz           | z - PuTTY                          |            |              |               |
|-------------------------------|------------------------------------|------------|--------------|---------------|
|                               |                                    |            |              | <b>A</b>      |
| EXPORTED MODU                 | JLES                               |            |              |               |
| [none]                        |                                    |            |              |               |
| AVAILABLE MOI                 | DULES                              |            |              |               |
|                               | Mechanics and Dyn<br>amber-pmf:1.0 |            |              |               |
| Quantum Mec<br>turbomole:5.6m | chanics and Dynam<br>cpmd:3.9.1    | nics       |              |               |
| Conversion                    | and Analysis                       |            |              |               |
| babel:1.6<br>wham:1.0         | cats:dev                           | caver:0.99 | qhull:2003.1 | octave:2.1.71 |
| Vizualizati                   | ion                                |            |              |               |
|                               | povray:3.6                         |            |              |               |
| System<br>mpichrun:1.2.6      |                                    |            |              |               |
| [kmunicek@skuru               | ut4 kmunicek]\$ 📒                  |            |              | •             |

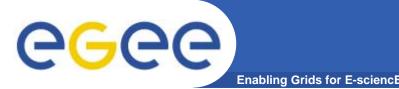

#### • Charon system – Job Flow

- simplifies navigation through job life cycle to the maximum (critical added value especially for Grid newcomers)
- in principle only three simple commands are needed for the complete manipulation with a computational job
- compared to GUI (portals)
  - higher flexibility in reconfiguration by user him/herself
- compared to native CLI
  - smoother job management

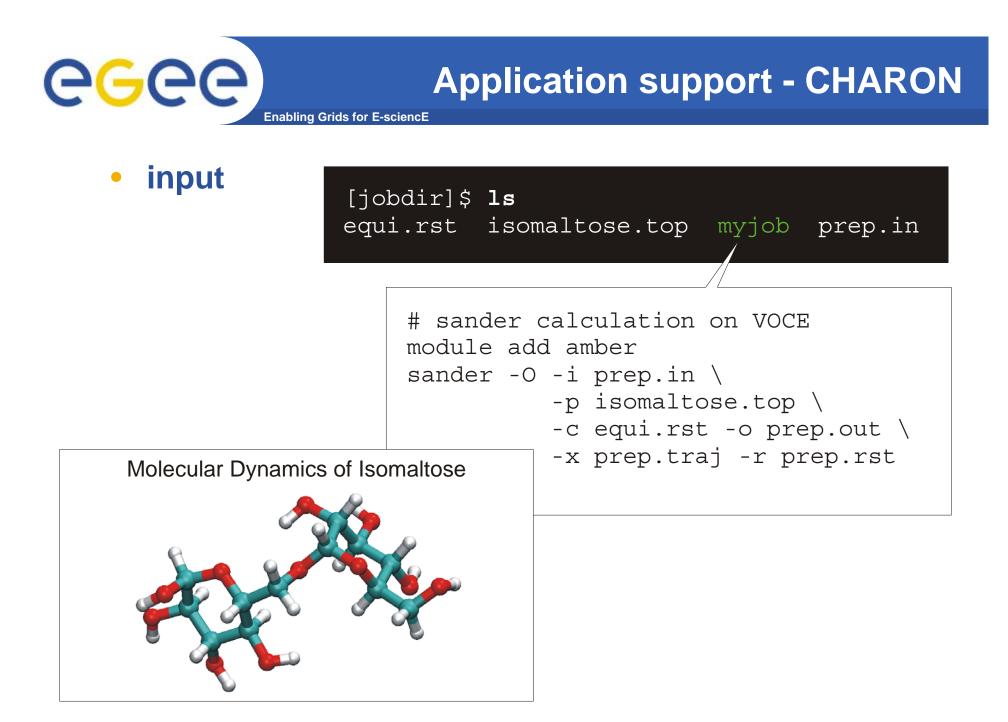

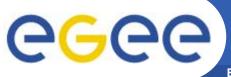

Enabling Grids for E-sciencE

psubmit

#### [jobdir]\$ **psubmit** voce myjob

```
: myjob
Job name
Grid job name : myjob (Job type: generic)
Job directory : skurut4.cesnet.cz:/home/kulhanek/jobdir
Job project : -none-
_____
    : -none-
Alias
Organization : voce
Profile : default
_____
NCPU
    : 1
Resources : -job match-
Properties : -none-
Sync mode : gridcopy
                 Start after : -not defined-
_____
Do you want to submit job to GRID environment (YES/NO) ? YES
Please wait packing data ...
Submiting job ...
Job was successfully submitted to GRID environment.
```

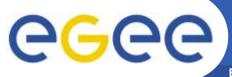

Enabling Grids for E-sciencE

pinfo

#### [jobdir]\$ **pinfo**

| Job name : myjob<br>JOb ID : https://skurut3.cesnet.cz:<br>Grid job name : myjob (Job type: generi<br>Job directory : skurut4.cesnet.cz:/home<br>Job project : -none-                        | .C)        |
|----------------------------------------------------------------------------------------------------|------------|
| Alias : -none-<br>Organization : voce<br>Profile : default                                                                                                    |            |
| NCPU : 1<br>Resources : -job match-<br>Properties : -none-<br>Sync mode : gridcopy                                                                                                    | - <b>_</b> |
| Start after : -not defined-                                                                                                    |            |
| Job was submited at : 2005-10-12 14:<br>and was queued for : 0d 00:04:28<br>Job was started at : 2005-10-12 14:<br>and was running for : 0d 00:02:12<br>Job was finished at : 2005-10-12 14: | 20:56      |

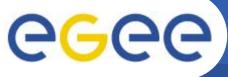

Enabling Grids for E-sciencE

psync

#### [jobdir]\$ **psync**

Starting synchronization procedure. downloading sandbox ... completing data ... dowloading data from SE ... unpacking result archive ... cleaning ... Synchronization was successfully finished !

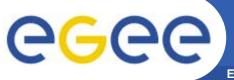

**Enabling Grids for E-sciencE** 

#### output

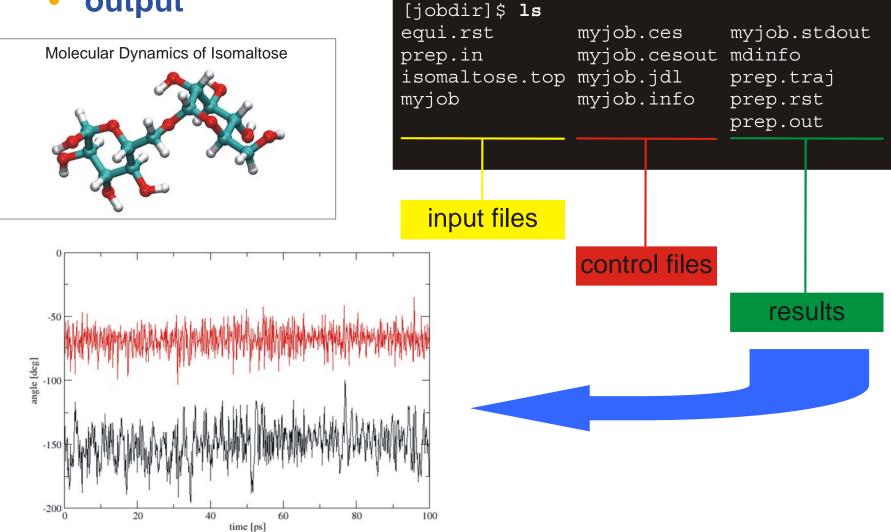

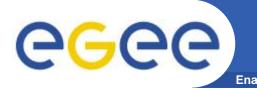

- Main features
  - Grid middleware neutrality, multi Grid approach
  - single job management
    - encapsulation of a single computational job
    - minimization of overhead resulting from direct middleware usage (no JDL file preparation, *etc.*)
    - easy submission and navigation during job lifetime
  - application programs management
    - powerful software management and administration
    - comfortable enlargement of available application portfolio
  - documentation
    - CHARON info <u>http://egee.cesnet.cz/en/voce/Charon.html</u>

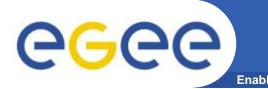

- Issues to be adressed concerning CHARON
  - licensed software
    - using ACLs at dedicated application software repository SE
  - production of CHARON installer
  - preparation of LightweightUI
    - future distribution of CHARON as part of a LightweightUI
  - support for DAG jobs
  - interconnection between EGEE / VOCE Grid (prototype utilization, guaranteed support) and local national grid environment (experimental utilization, best effort support)

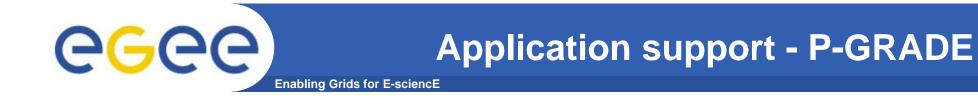

- P-GRADE GUI to access VOCE
  - basic facts
    - official portal to access VOCE infrastructure
  - main features
    - general purpose, workflow-oriented computational Grid portal
    - supports development and execution of workflow-based Grid applications
    - support for multi-grid workflows multi-Grid approach
    - GridSphere based
      - easy to expand with new portlets (application-specific portlets)
      - easy to be tailored according to end-user needs

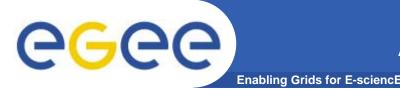

#### • P-GRADE – GUI to access VOCE

- provided services
  - easy-to-use workflow concept for solving complex problems
  - fast development of Grid applications
  - integrating various components into large Grid applications:
    - sequential codes
    - MPI codes
    - legacy codes
  - application monitoring, performance visualization, guaranteed correctness

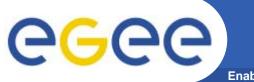

#### **Application support - P-GRADE**

Enabling Grids for E-sciencE

#### P-GRADE – GUI to access VOCE

| 🚰 GridSphere Portal - Microsoft Internet Explorer                                                                                                    |                    |                 |                            |                         |          |        |           |             |     |
|----------------------------------------------------------------------------------------------------|--------------------|-----------------|----------------------------|-------------------------|----------|--------|-----------|-------------|-----|
| File Edit View Favorites Tools Help                                                                                                    |                    |                 |                            |                         |          |        |           |             |     |
| 🕒 Back 🔹 🕥 🖌 😰 🏠 🔎 Search 🤺 Favorites 🤣 🔗 - 🖕 🥅                                                                                                    |                    |                 |                            |                         |          |        |           |             |     |
| Address 🗃 http://hgportal.hpcc.sztaki.hu                                                                                                    | u:9080/gridsphere/ | gridsphere?cid= | =63&gs_mode=view&gs_state= | =normal&gs_action=doRef | reshList |        | [         | > Go 🛛 Link | s » |
| RELEASE 2.2<br>P-GRADE<br>P-GRADE |                    |                 |                            |                         |          |        |           | •           |     |
| Szupergrid                                                                                                    |                    |                 | Workflow Mana              | 2008                    |          |        |           |             |     |
| Workflow Editor Refresh                                                                                                    | 1                  |                 |                            |                         |          |        |           |             |     |
|                                                                                                    |                    |                 | Workflow lis               | st                      |          |        |           |             |     |
| Workflow                                                                                                    | Status             | Size            | Quota (1000 Mb)            | [Output]                | [View]   | [      | Action ]  |             |     |
| anyDemo                                                                                                    | finished           | 1.645<br>MB     | 0.16%                      | Being zipped            | Details  | Submit | Attach    | Delete      |     |
| dem3                                                                                                    | init               | 276 KB          | 0.02%                      | N/A                     | Details  | Submit | Attach    | Delete      |     |
| demoWorkflow                                                                                                    | finished           | 1.648<br>MB     | 0.16%                      | V                       | Details  | Submit | Attach    | Delete      |     |
|                                                                                                    |                    | 3.562<br>MB     | 0%                         |                         |          |        |           |             |     |
| Delete all  Message: Job list refreshed.                                                                                                    |                    |                 |                            |                         |          |        |           |             |     |
| ) http://www.lpds.sztaki.hu/pgportal/                                                                                                    |                    |                 |                            |                         |          |        | 🥑 Interne | et          | 1   |

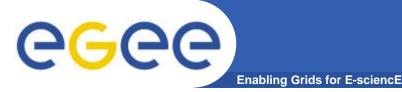

## **Additional CE regional tools**

- ESR VO portal
  - flood application for forecasting floods using advanced technologies in computer science
  - flood application consisted from several components
    - numerical models for meteorology, hydrology, hydraulics
    - workflow and data management modules
    - visualization and collaboration modules
    - portal itself
  - built using generic portal components
    - portal framework together with management and collaboration modules are applicable for other applications

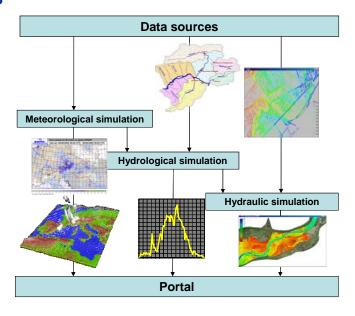

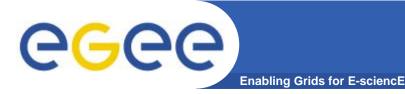

Additional CE regional tools

- Regional middleware extensions
  - CE software RPM repository at CYFRONET
    - apt/yum compliant
    - Read/Write access for local certification teams
  - currently available packages
    - OCM-G application monitoring system
      GLOGIN certificate-based shell access
      MPICH-P4 tested at CYFRONET
      flood application ongoing migration

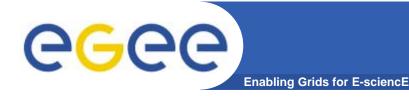

- How to proceed further?
  - expand computational resources in VOCE
  - utilize VOCE / CHARON / P-GRADE training infrastructure
  - extend application portfolio
  - migrate towards new application-centric CE VO based on VOCE production experince (*e.g.* specific MMCC VO)